# Transfer Matching Networks

Siddharth Nayak Abhishek Nair

### **Overview**

- [Problem Description](#page-2-0)
- [Advantages](#page-4-0)
- [Notation and Terminology](#page-5-0)
- [Autoencoders](#page-6-0)
- [Loss Function](#page-7-0)
- [Initial Experiments](#page-8-0)
- [Experiments with Mountain Car](#page-10-0)
- [Results with Mountain Car](#page-12-0)
	- **[Future Work](#page-13-0)**

### <span id="page-2-0"></span>The Problem Statement

- We aim to transfer the learning of an RL agent trained on one environment to another environment without additional training.
- Achieving this requires finding a common representation between the two environments.

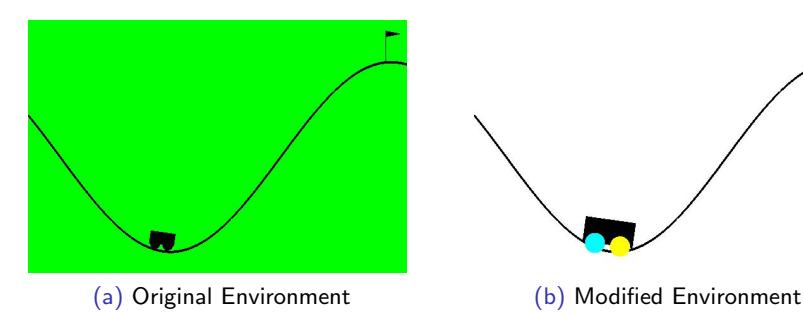

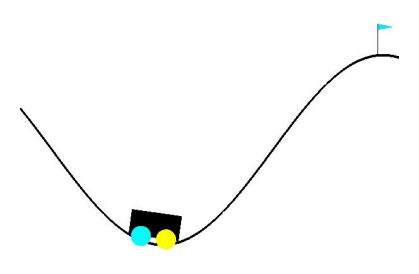

Figure: Comparison of environments

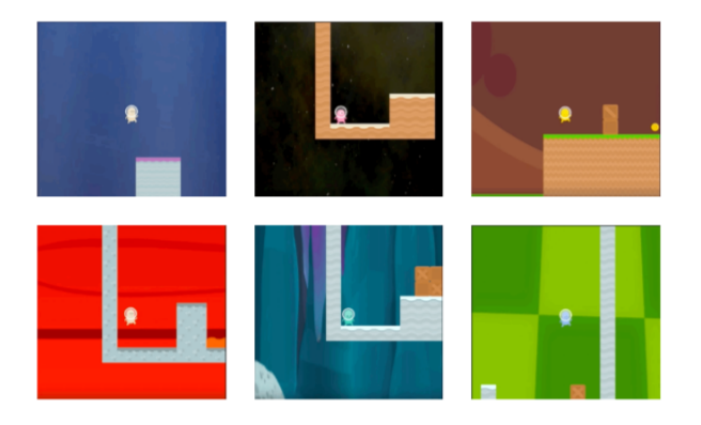

Figure: The Coinrun environment by OpenAI. Each level can have different backgrounds but the core structure of the levels remain same. The objective is to learn the common representations of the game.

### <span id="page-4-0"></span>Advantages

- Sparse rewards lead to credit-assignment problem.
- A supervised learning approach for learning common representations can help in leveraging the knowledge acquired.
- The common representation learnt will capture the core structure of the state thus reducing the state representation size.
- Can be used with any RL algorithm without any overhead.

# <span id="page-5-0"></span>Notation and Terminology

- We will denote the original environment by orig\_env and the environment on which we want to transfer the learning by target\_env.
- The states from orig\_env are denoted by  $s_1$  and that from target\_env are denoted by  $s_2$ .
- We have two autoencoders: autoencoder  $1 (\mathcal{A}_1)$  and autoencoder 2  $(\mathcal{A}_2)$
- The latent representation of the autoencoders (middle layer) are denoted by  $z_1$  and  $z_2$  for  $A_1$  and  $A_2$  respectively.

### <span id="page-6-0"></span>Autoencoder

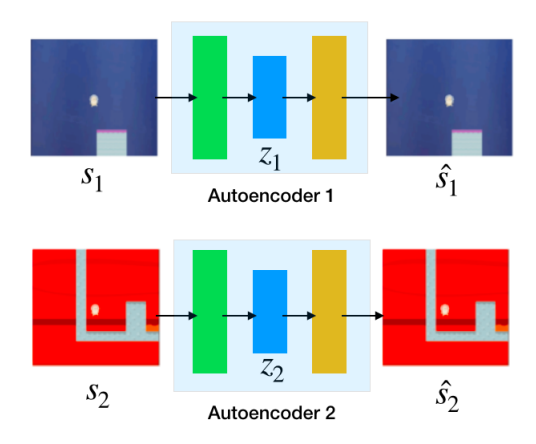

Figure: Autoencoders can be linear as well as convolutional depending on the state representation of the environment

### <span id="page-7-0"></span>Loss Function

We want to constrain the autoencoders to learn the core structure of the original and target environment.

$$
\mathcal{L} = |s_1 - \hat{s_1}|^2 + |s_2 - \hat{s_2}|^2 + |z_1 - z_2|^2 \tag{1}
$$

### <span id="page-8-0"></span>Initial Experiments

We try out our method on the cartpole environment.

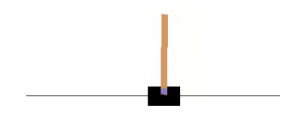

Figure: Cartpole Environment by OpenAI

The state for the Cartpole environment is  $[x, \, \dot{x}, \, \theta, \, \dot{\theta}]$  where,

 $\bullet$  x: cart position

 $\bullet$   $\theta$ : pole angle

 $\bullet$  x: cart velocity

- $\bullet$   $\dot{\theta}$ : pole velocity at tip
- State for the original environment:  $(x, \dot{x}, \theta, \theta)$
- State for the target environment:  $(\dot{\theta}, \theta, \dot{x}, x)$

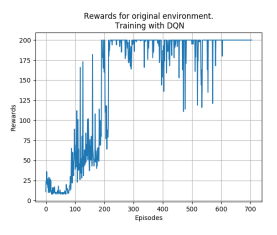

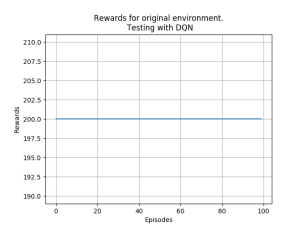

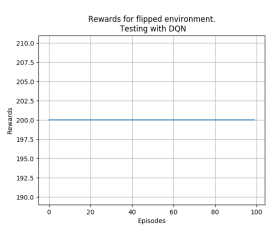

Figure: Rewards while training on the orig\_env

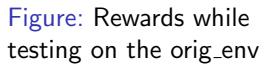

Figure: Rewards while testing on the target\_env

# <span id="page-10-0"></span>Mountain Car Environment

State for the Mountain Car environment is:  $[x, v]$  where,

• x: car position • v: car velocity

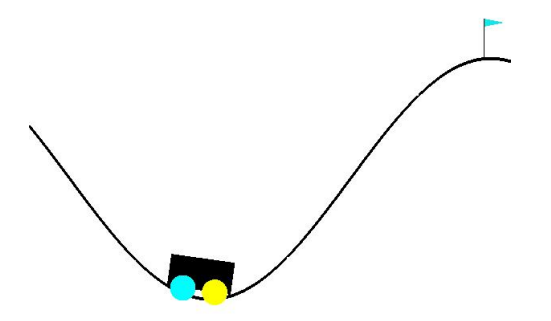

Figure: Mountain Car Environment

# Mountain Car Environment

- We extract the frames and use the images obtained as inputs to autoencoder.
- We modify the background color, color of individual wheels, and the color of the flag.
- We use convolutional autoencoder.

### <span id="page-12-0"></span>Results with Mountain Car

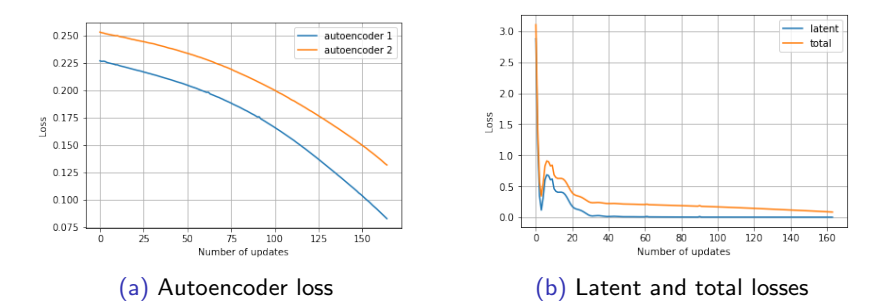

Figure: Have to train more! This is just with one episode of information

#### <span id="page-13-0"></span>Future Work

- Experiment with environment with major structural changes.
- Run further experiments with Mountain Car and Atari environments.